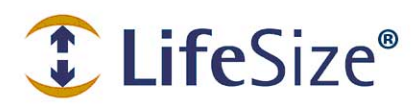

**I LifeSize<sup>®</sup>** Support TechNote

## **Troubleshooting Packet Loss**

Use this document to troubleshoot video or audio packet loss you may encounter during calls with your LifeSize video communications system.

Symptoms of packet loss include one or more of the following:

- poor frame rate
- choppy/jerky video
- frozen video
- audio warbling/slurring
- robotic voice

View the **Call Statistics** screen to assess the effect of packet loss on your call. The following statistics are included for both video and audio:

- **jitter** caused by network congestion, timing drift, or route changes
- **packet loss** shows the number of data packets that fail to reach their destination
- **cumulative** shows the number of packets lost since the beginning of the call
- **percentage** shows the percent of packets lost in the last sampling interval

If **percentage** remains 1 or higher during a call, follow these guidelines to troubleshoot packet loss:

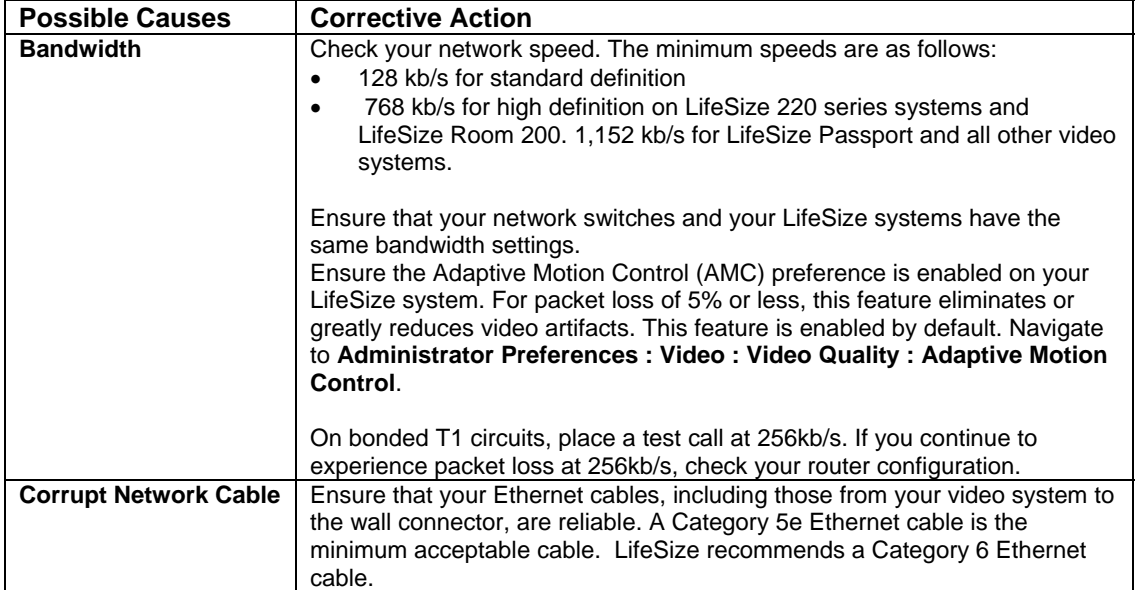

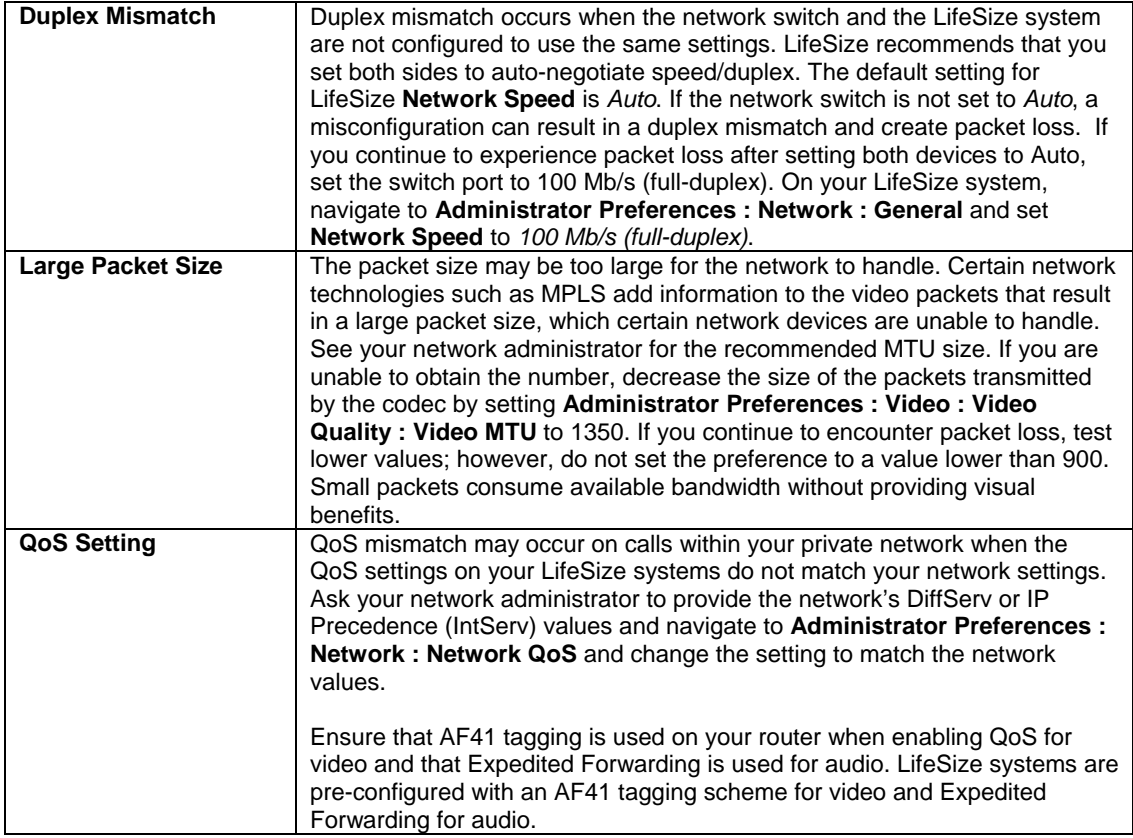